# 18

### $GP$ -Pro  $EX$

18.1  $18-2$ 

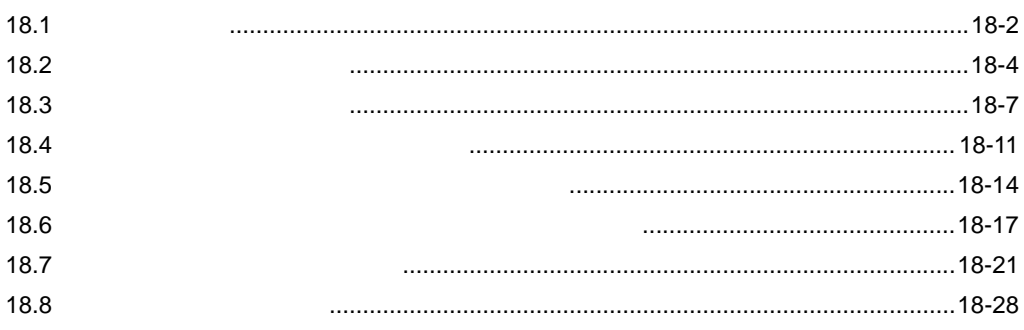

<span id="page-1-0"></span>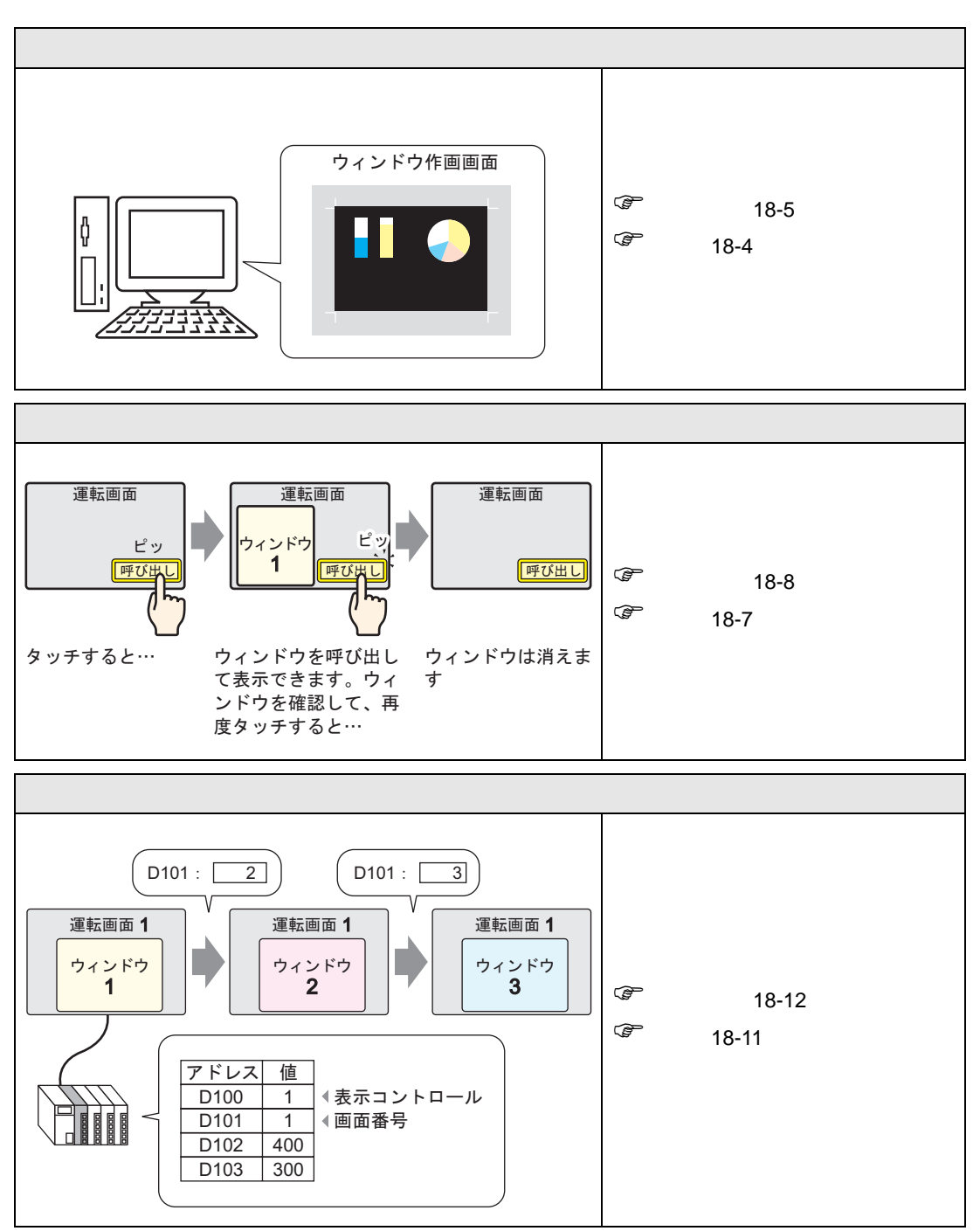

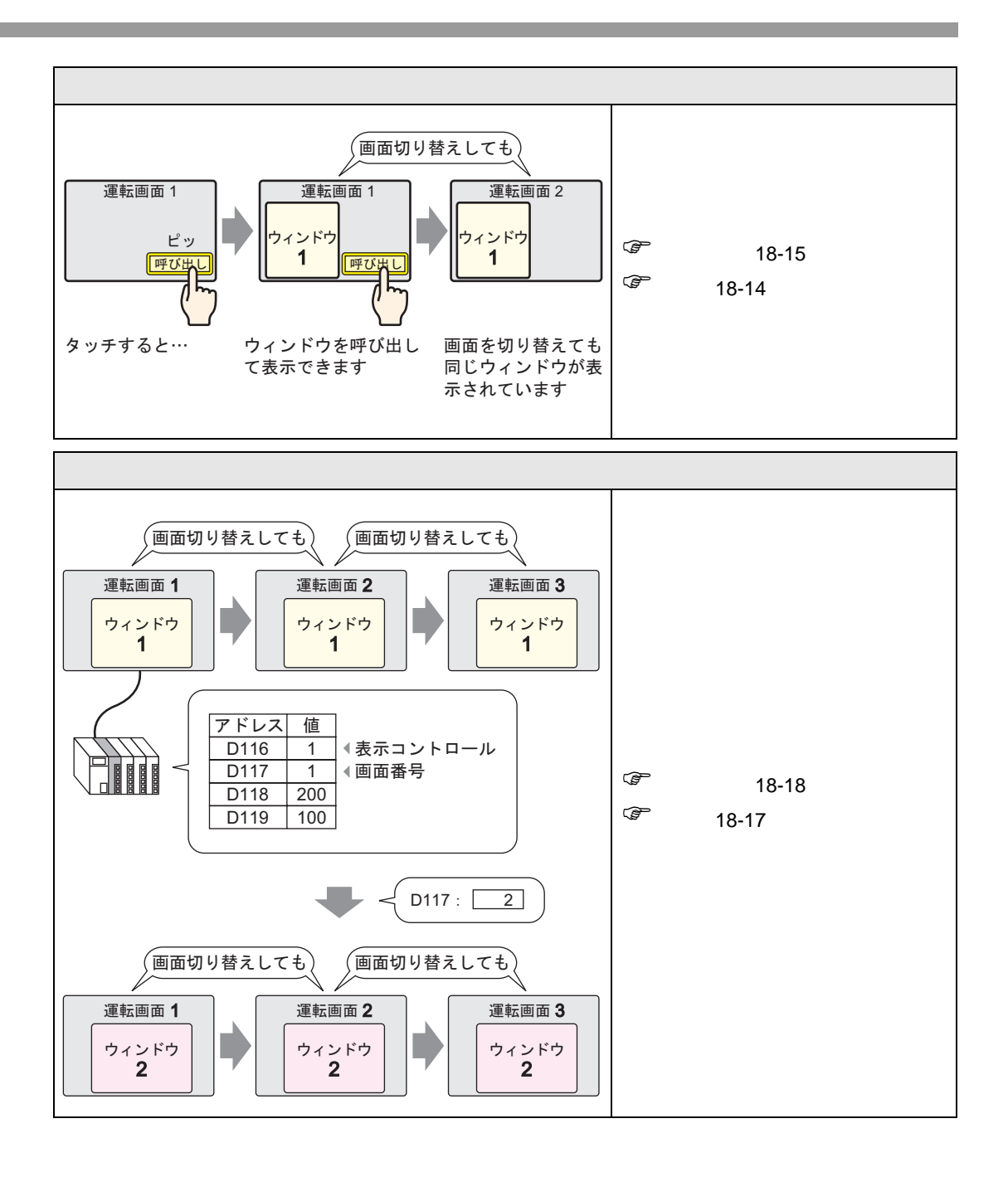

<span id="page-3-0"></span>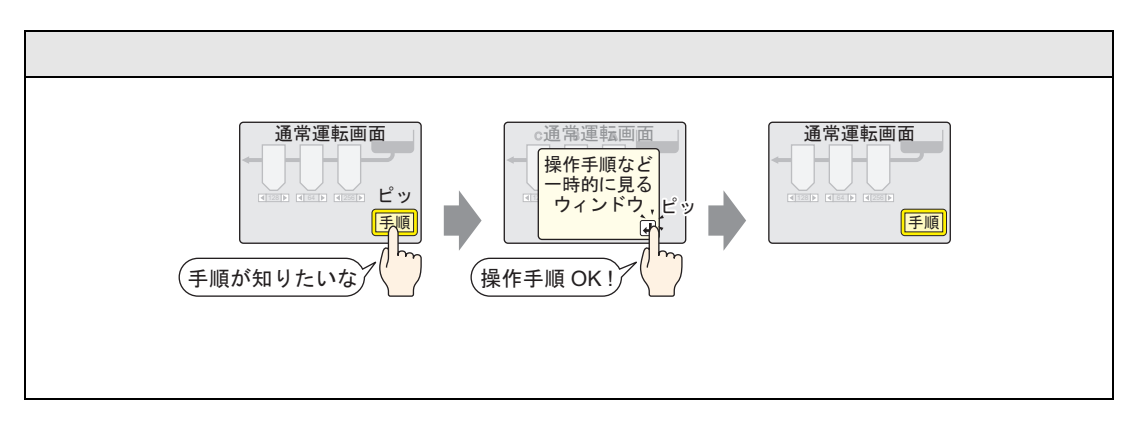

<span id="page-3-1"></span>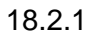

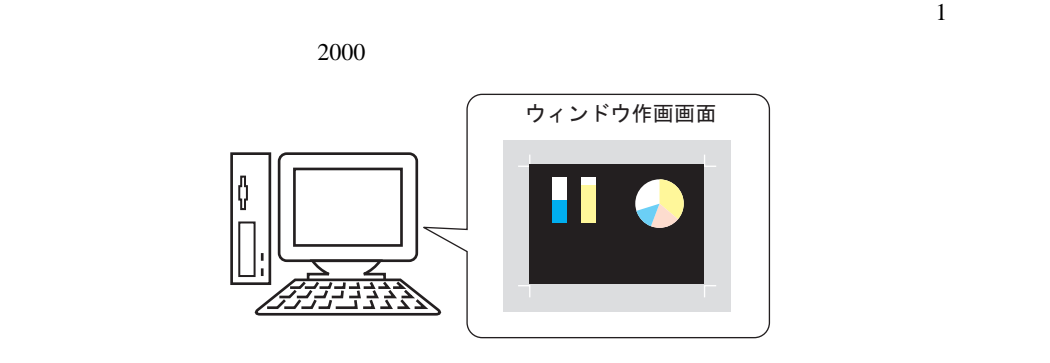

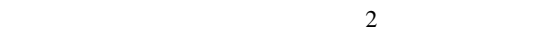

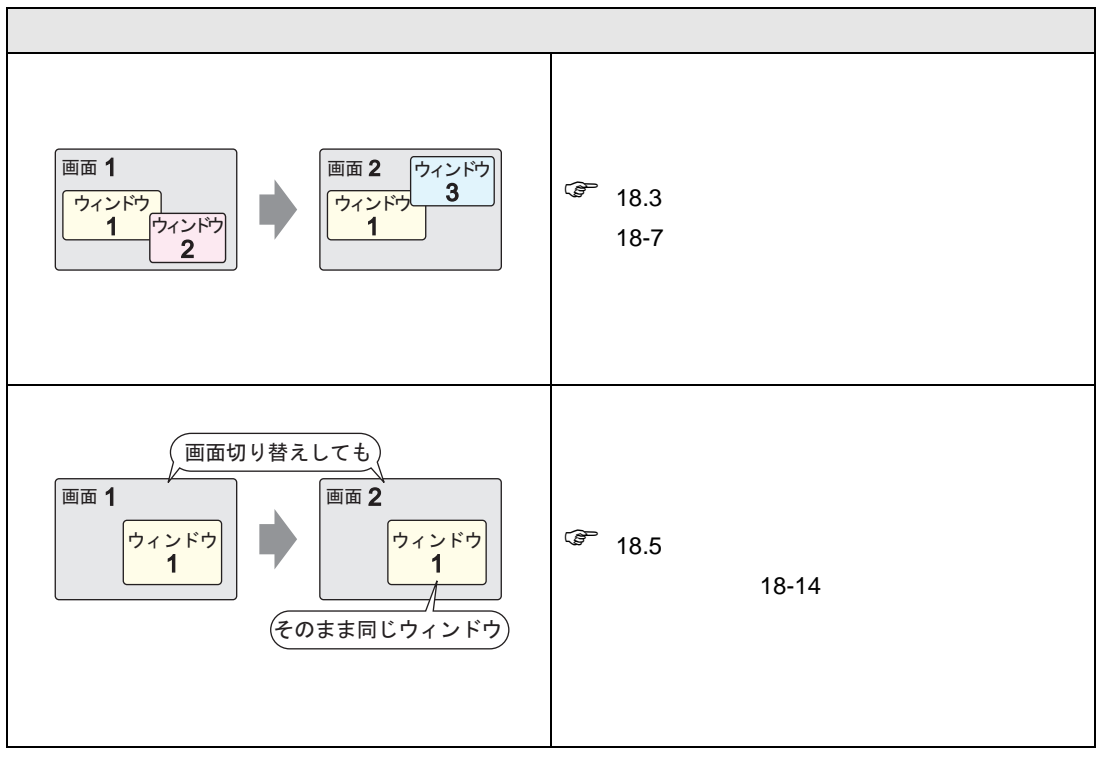

<span id="page-4-0"></span>18.2.2

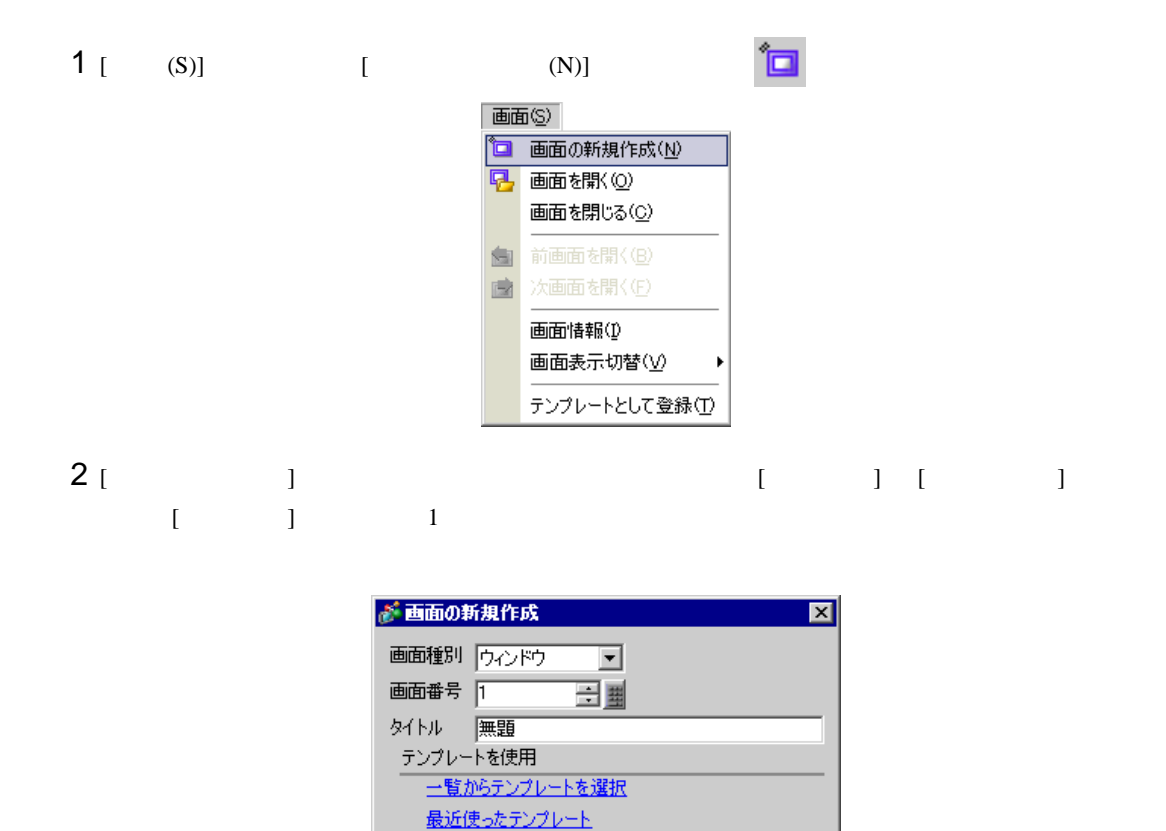

 $3$  [  $1$ 

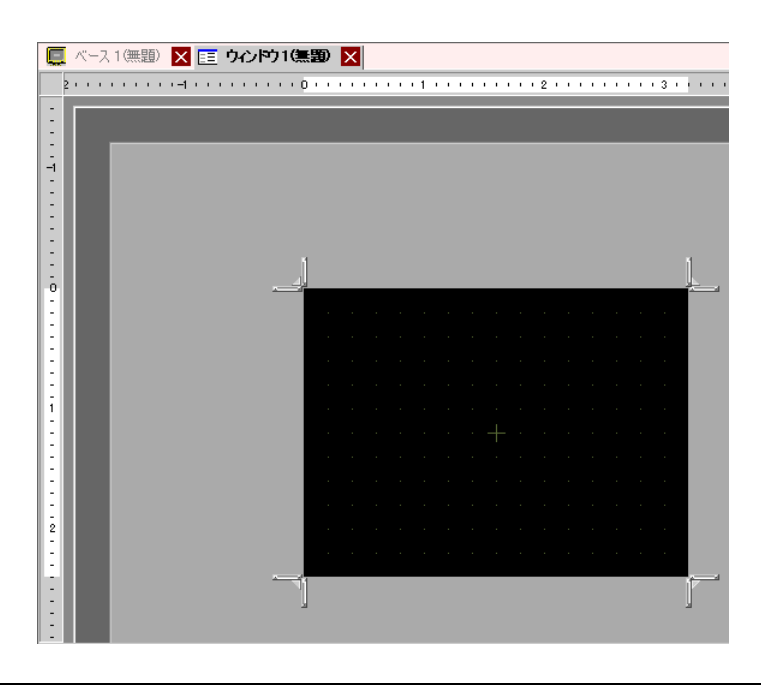

三新規作成

キャンセル

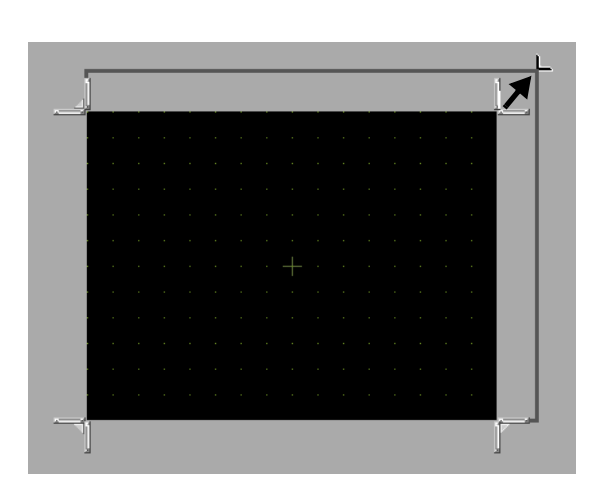

画面四隅のいずれかにカーソルを合わせると、カーソルが に変わります。ドラッグしてサイズを

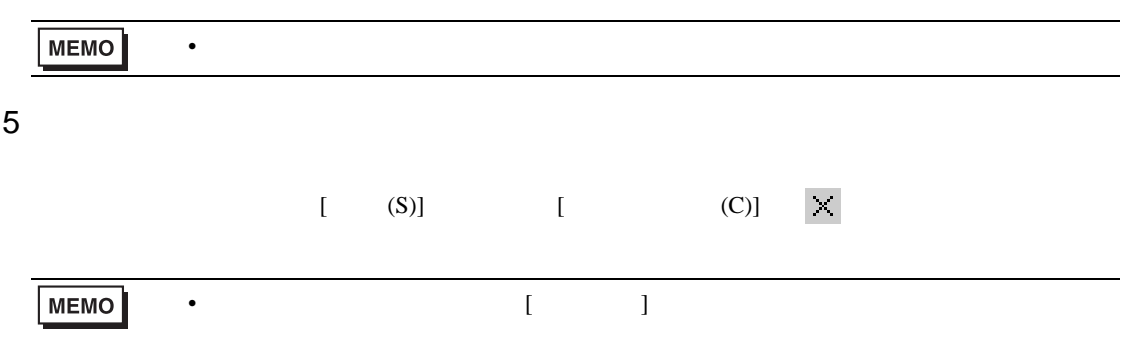

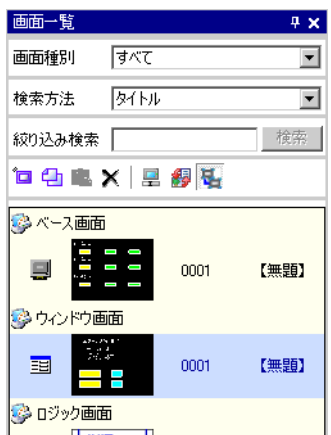

<span id="page-6-0"></span>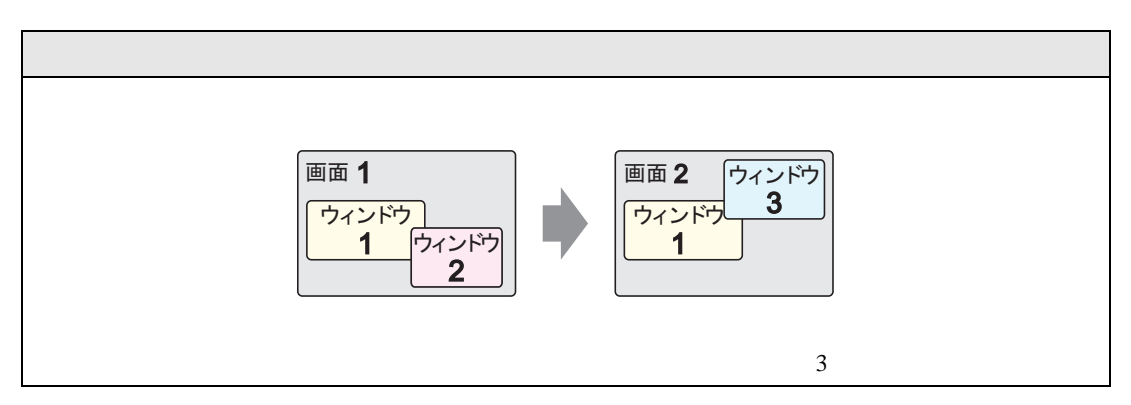

### <span id="page-6-1"></span>18.3.1

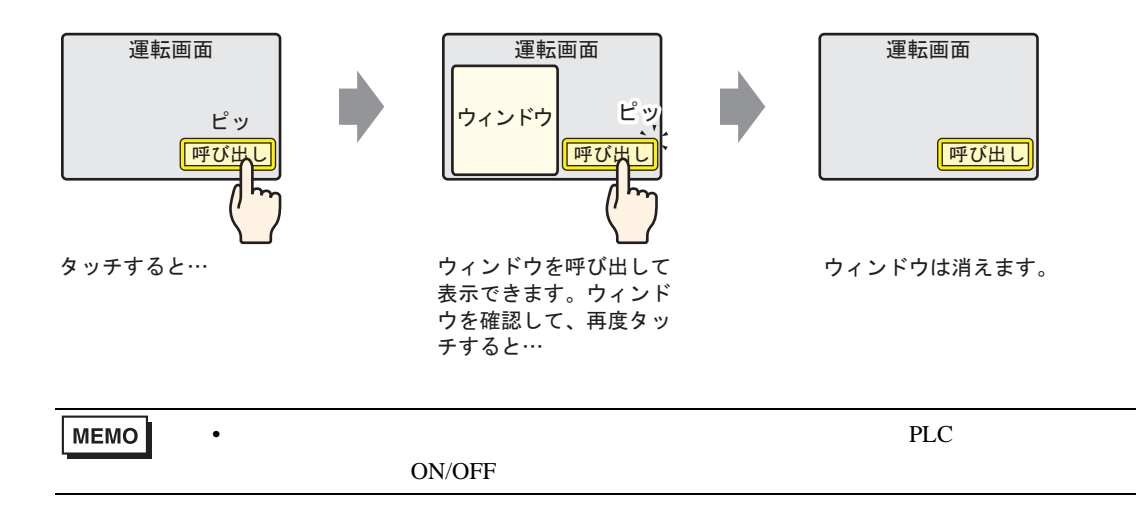

 $1$ 

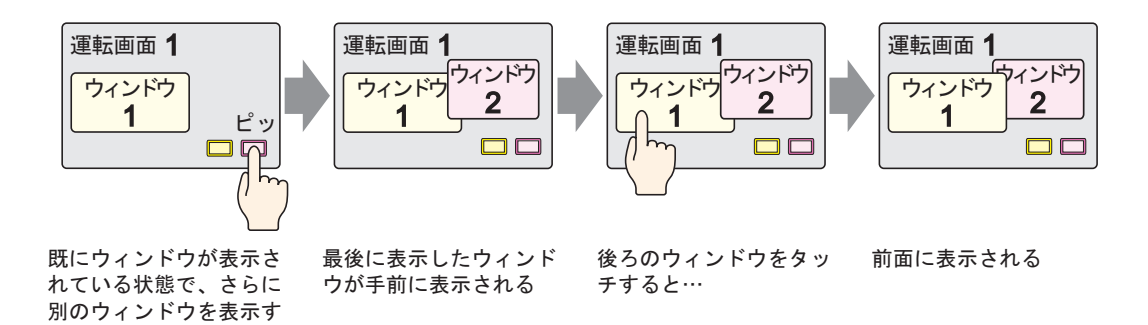

ると…

### <span id="page-7-0"></span>18.3.2

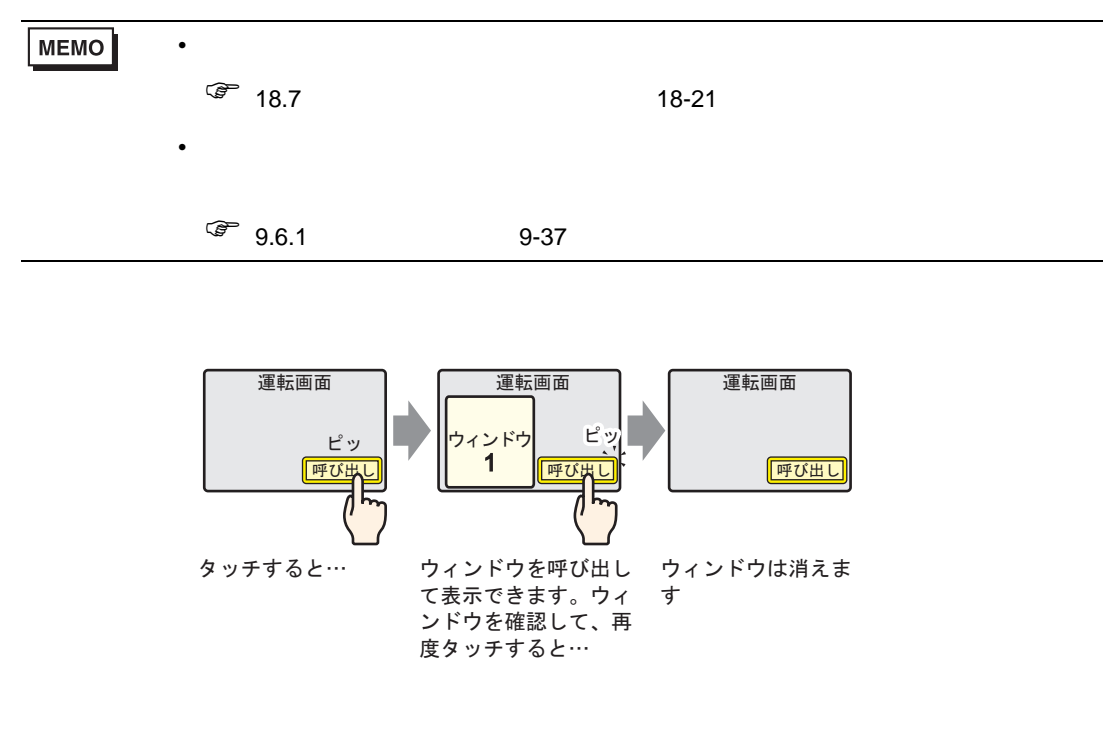

1 [  $(P)$ ]  $[$   $(W)$ ]  $\Box$ 

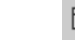

correction of the correction of the correction of the correction of the correction of the correction of the correction of the correction of the correction of the correction of the correction of the correction of the correc

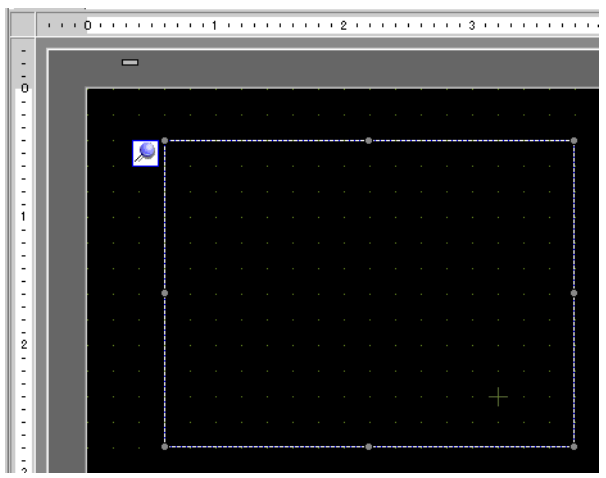

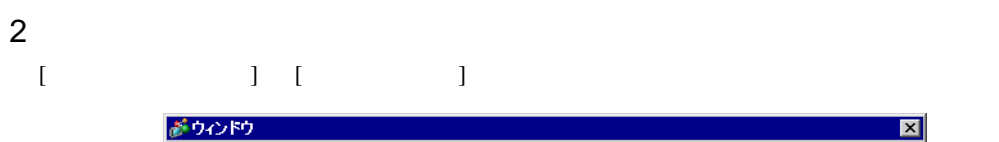

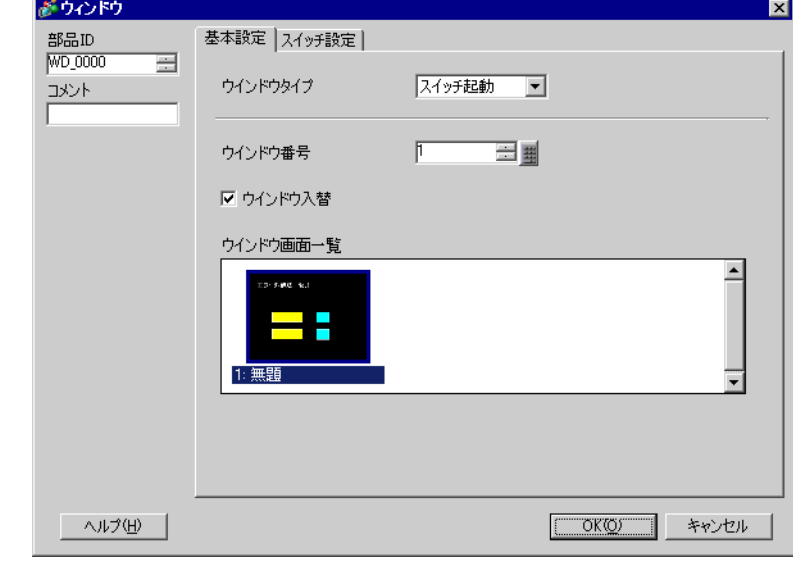

- $3$  [  $1$  ]  $1$  [  $1$
- $4$  [  $\Box$

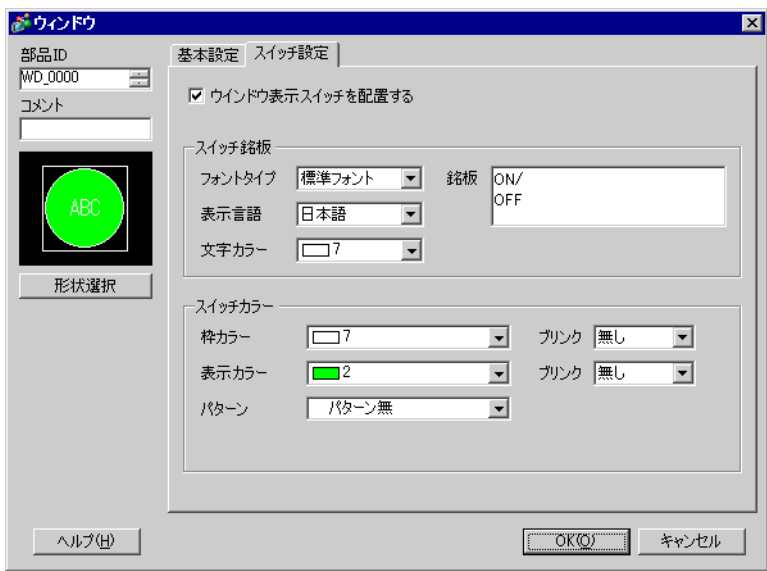

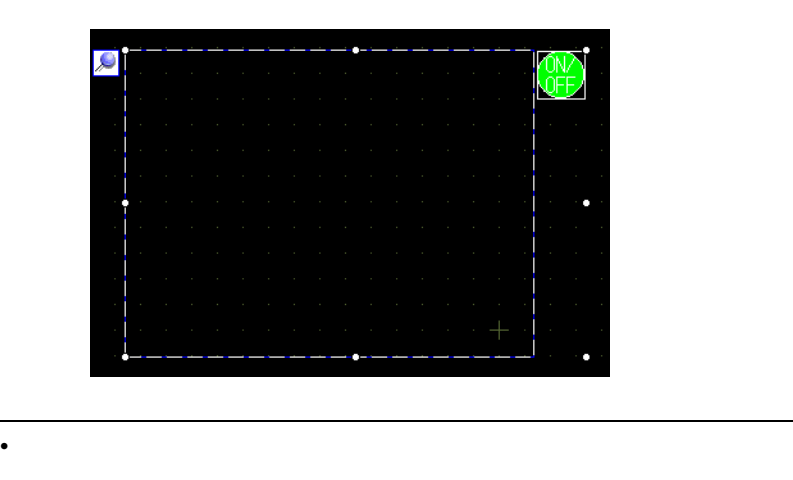

**MEMO** 

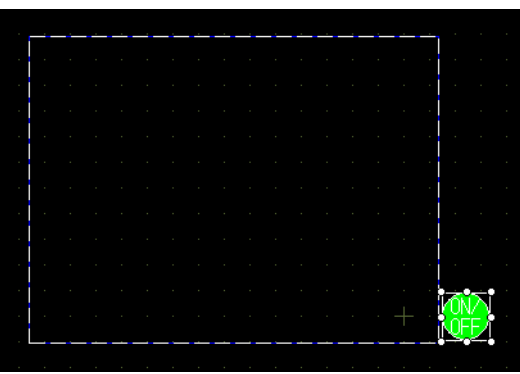

<span id="page-10-1"></span><span id="page-10-0"></span>18.4.1

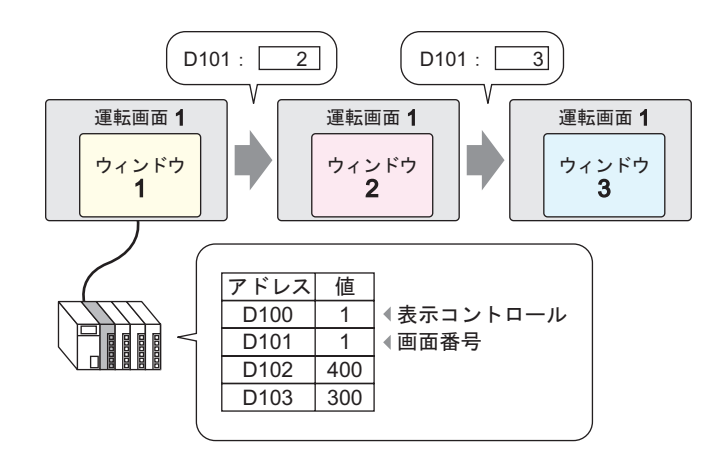

• Production of the contract of the contract of the contract of the contract of the contract of the contract of

MEMO

### <span id="page-11-0"></span>18.4.2

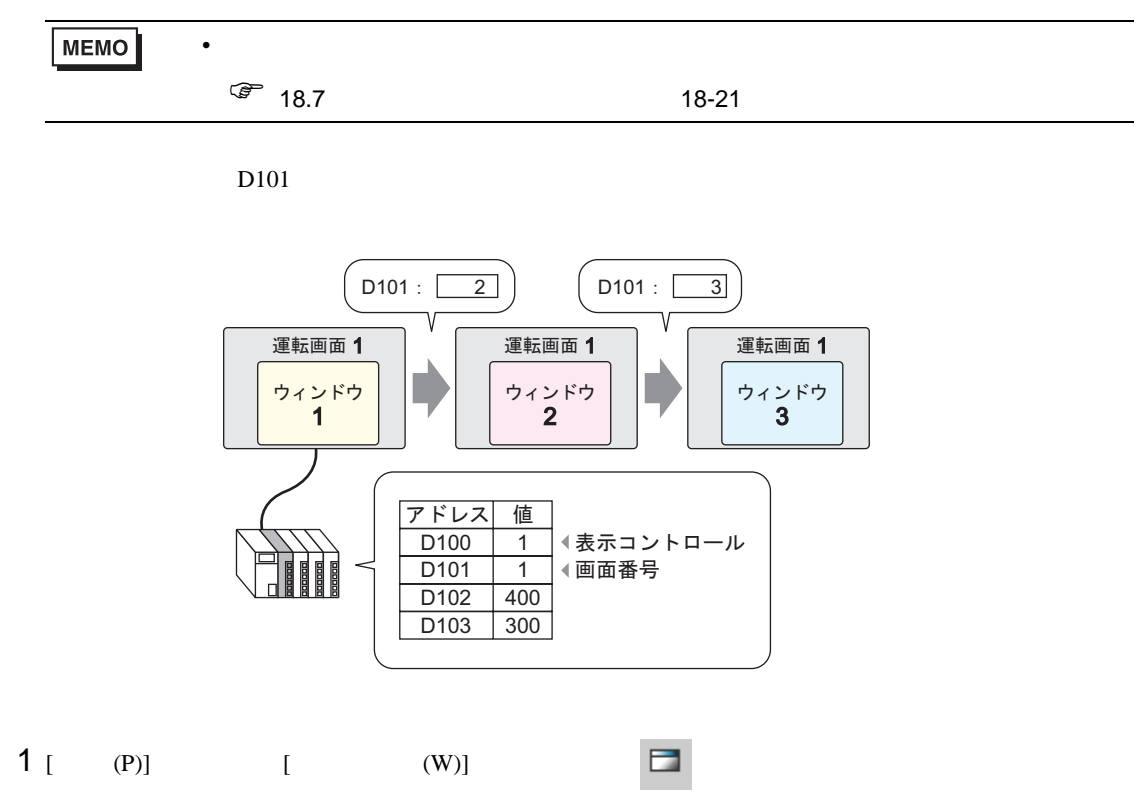

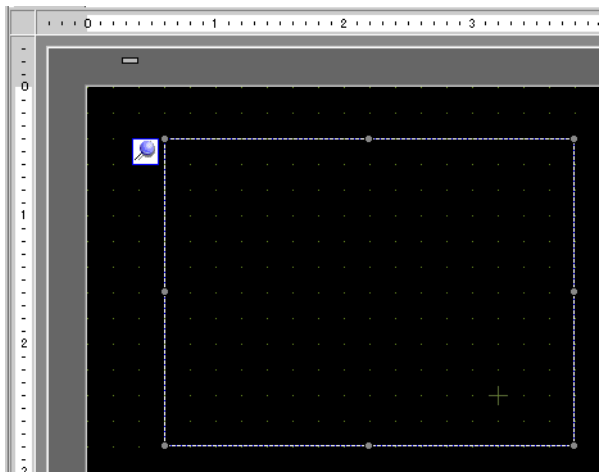

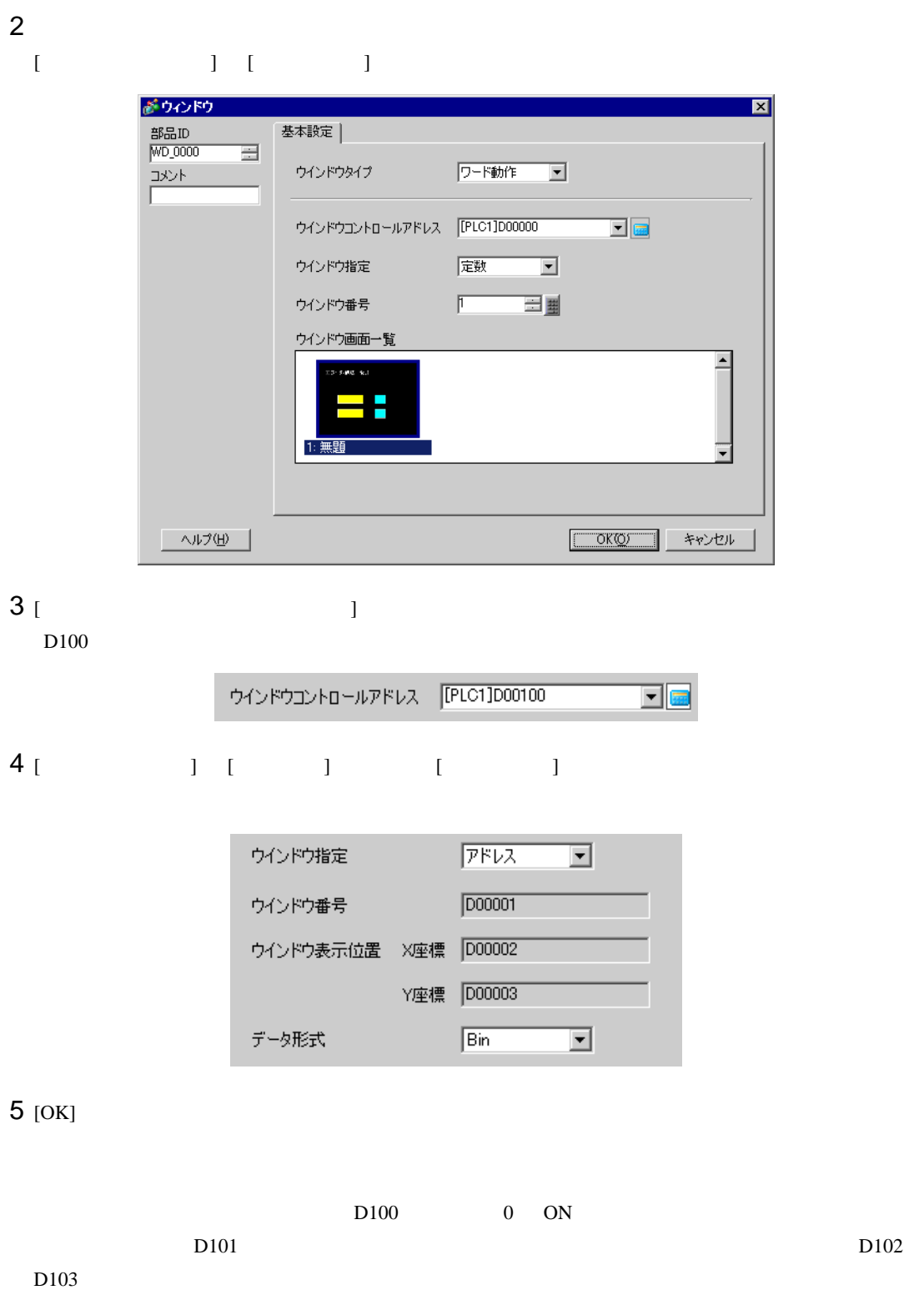

<span id="page-13-0"></span>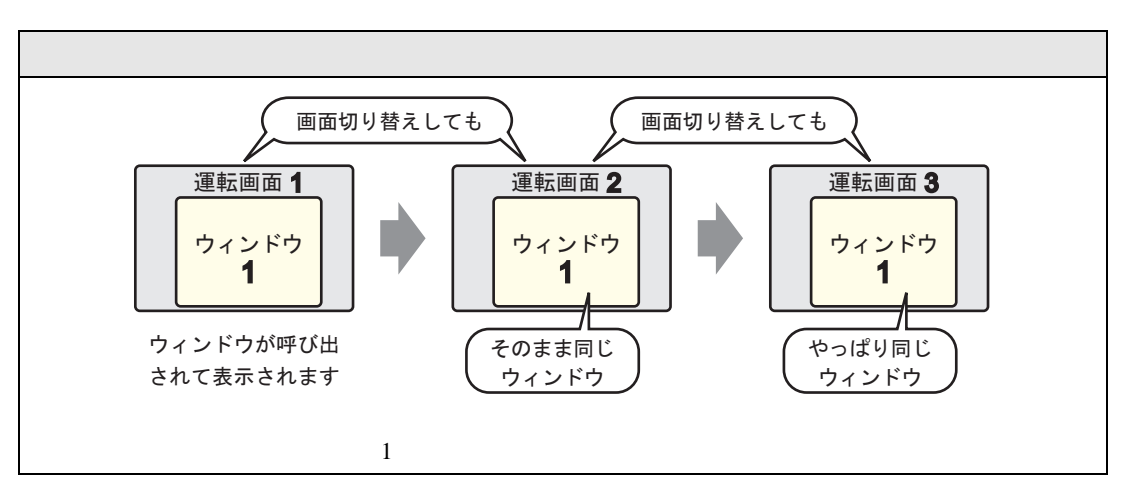

<span id="page-13-1"></span>18.5.1

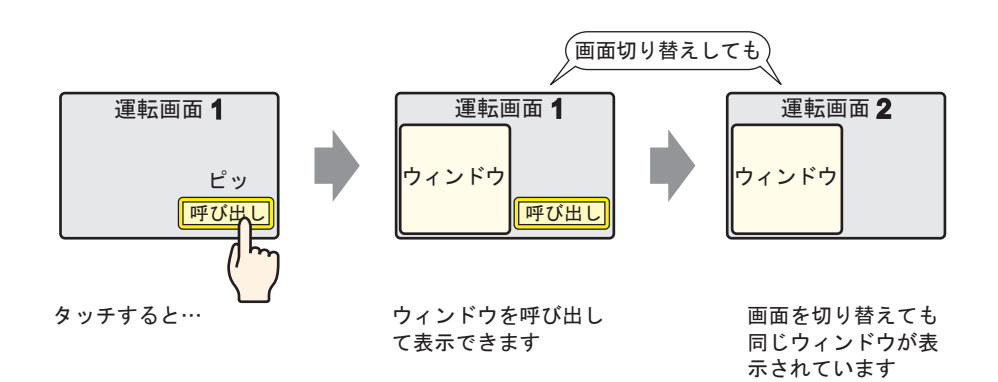

## <span id="page-14-0"></span>18.5.2

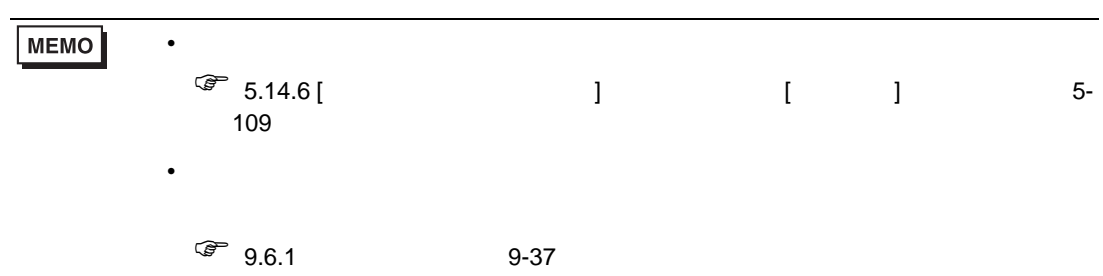

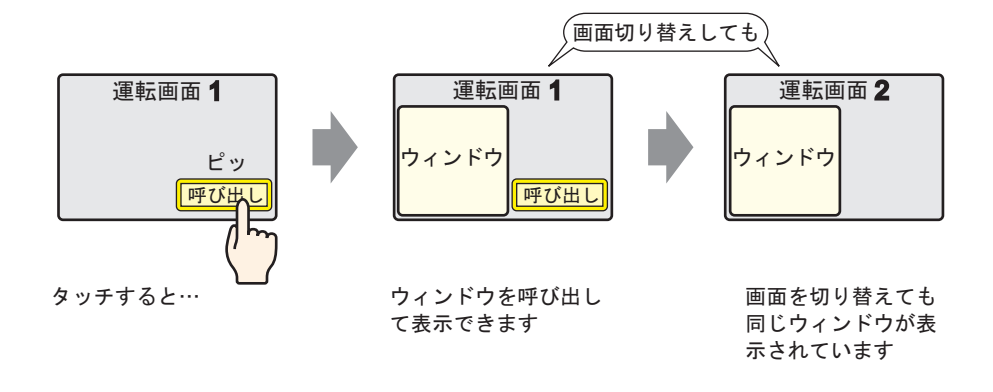

1 2  $[1]$   $[1]$   $[1]$   $[1]$ 

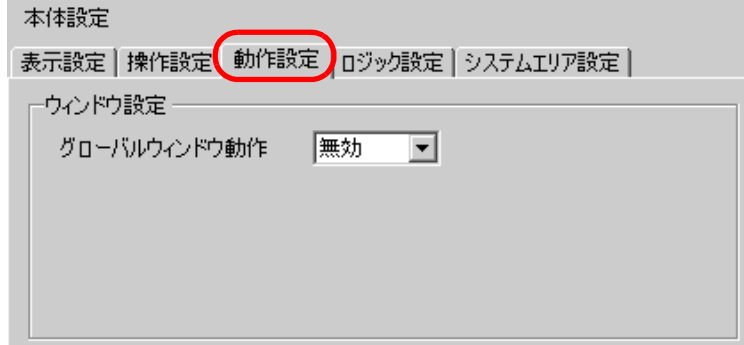

 $2 \t\t [ \t\t ] \t\t ]$ 

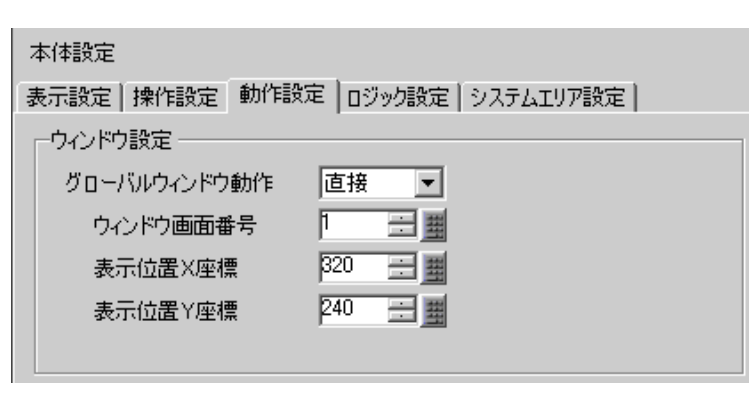

3 [ 1 [ X ] [ Y ]

 $4$ 

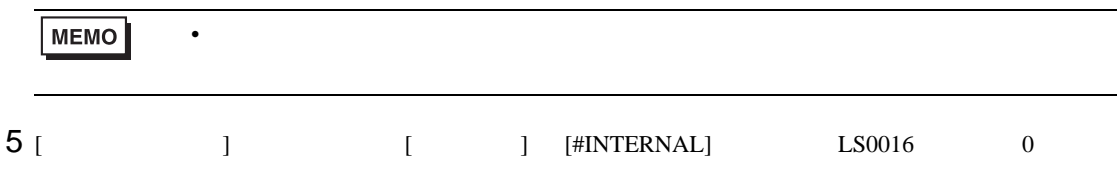

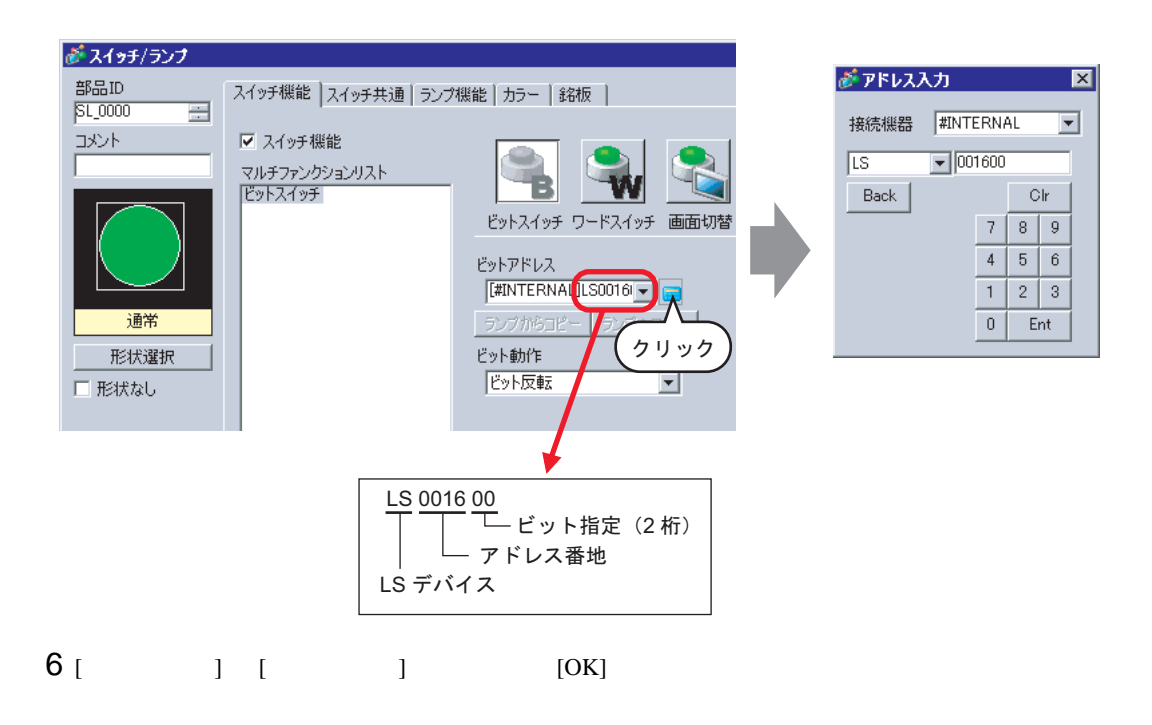

<span id="page-16-1"></span><span id="page-16-0"></span>18.6.1

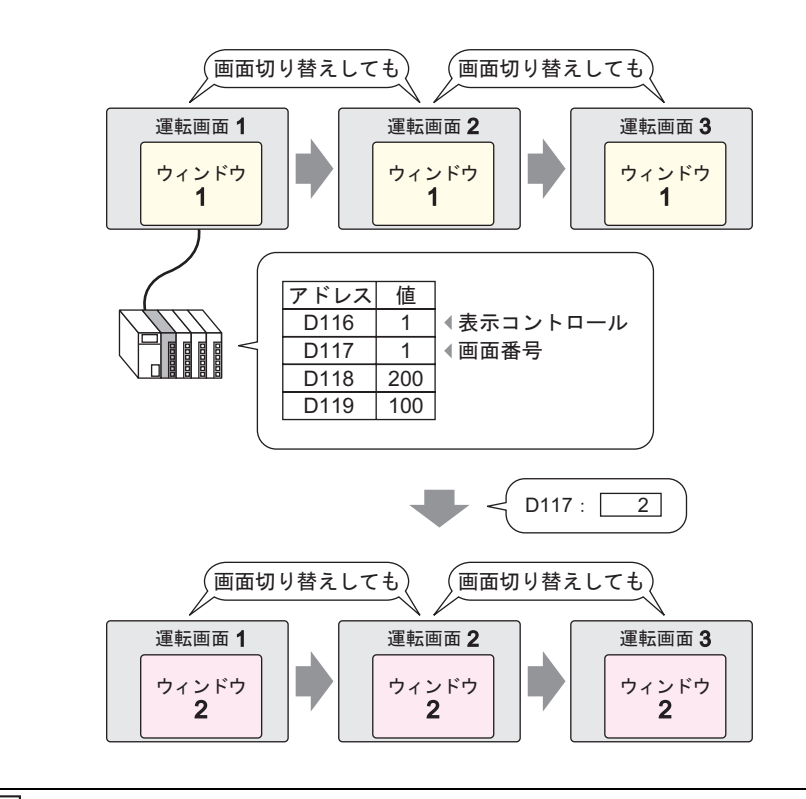

• Production of the contract of the contract of the contract of the contract of the contract of the contract of

MEMO

## <span id="page-17-0"></span>18.6.2

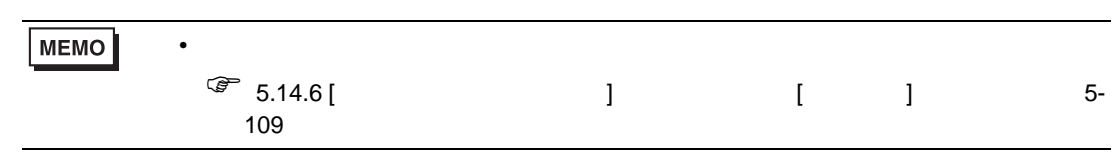

 $D117$ 

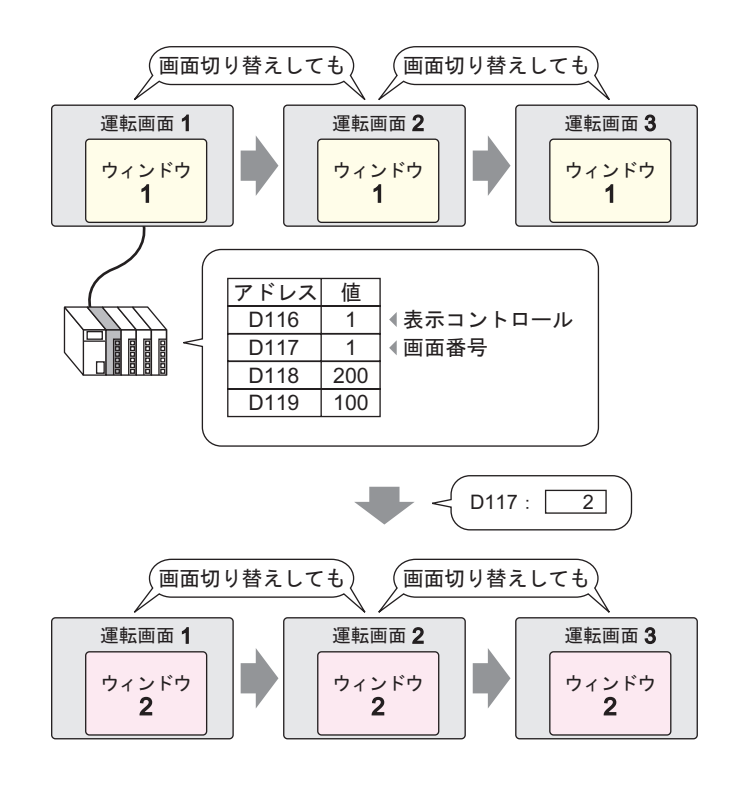

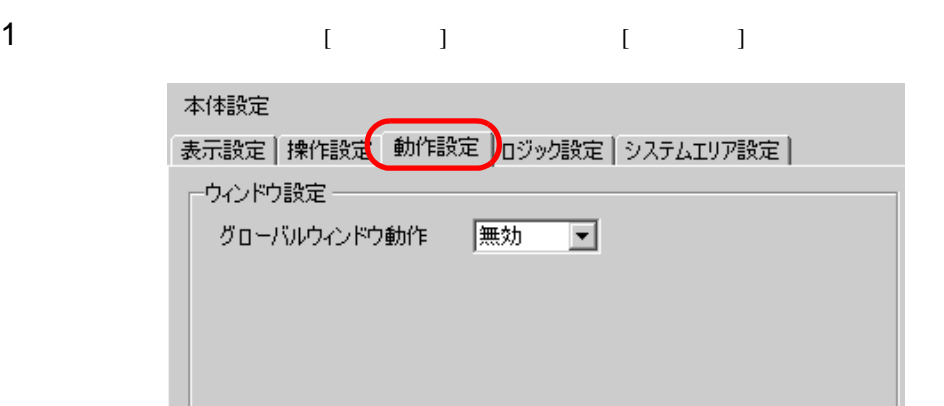

 $2$   $[$   $]$   $]$   $]$   $]$ 

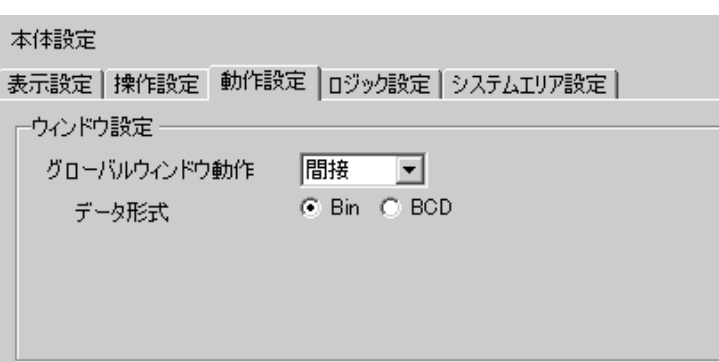

3 [ J

 $4$  [  $\qquad$  ]

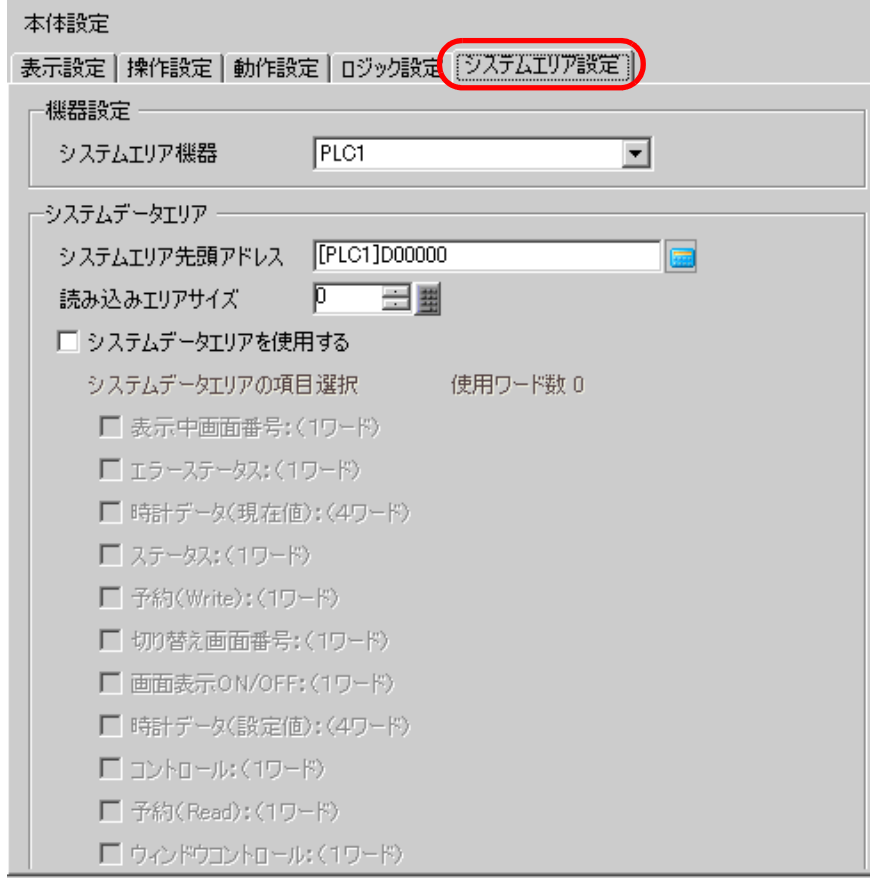

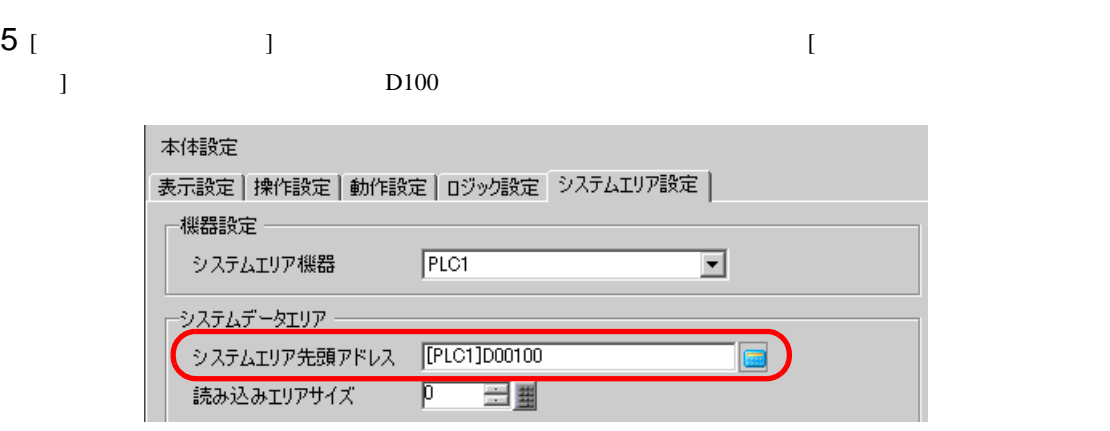

6 [ システムデータエリアを使用する ] にチェックを入れ、[ ウィンドウコントロール ] [ ウィンドウ

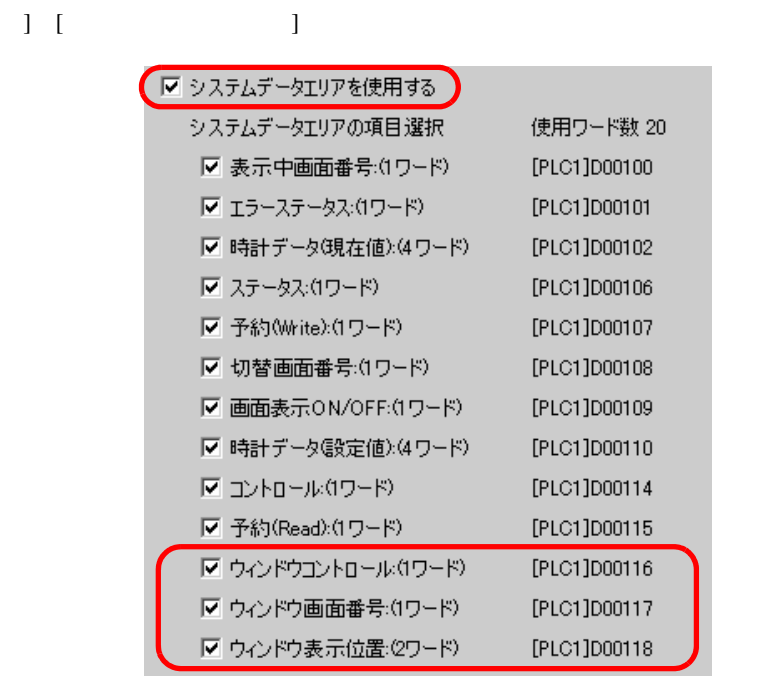

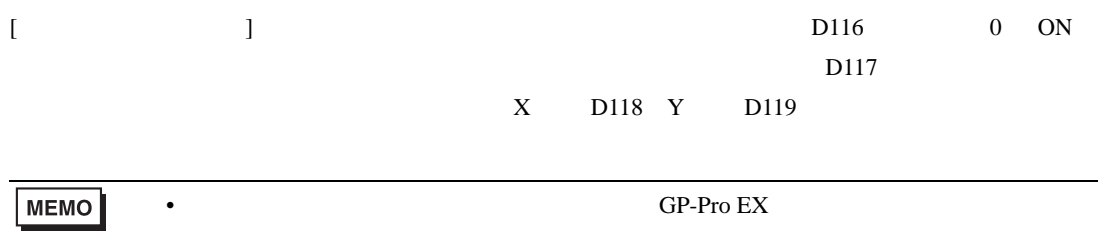

<span id="page-20-0"></span>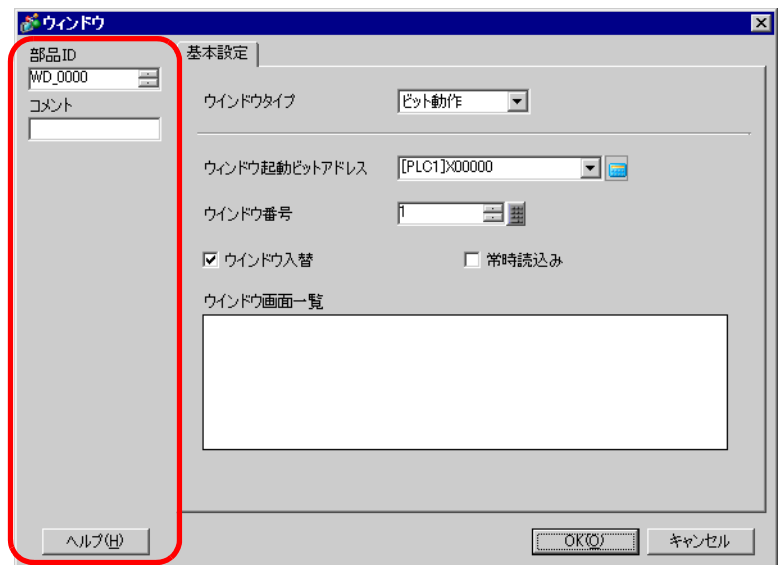

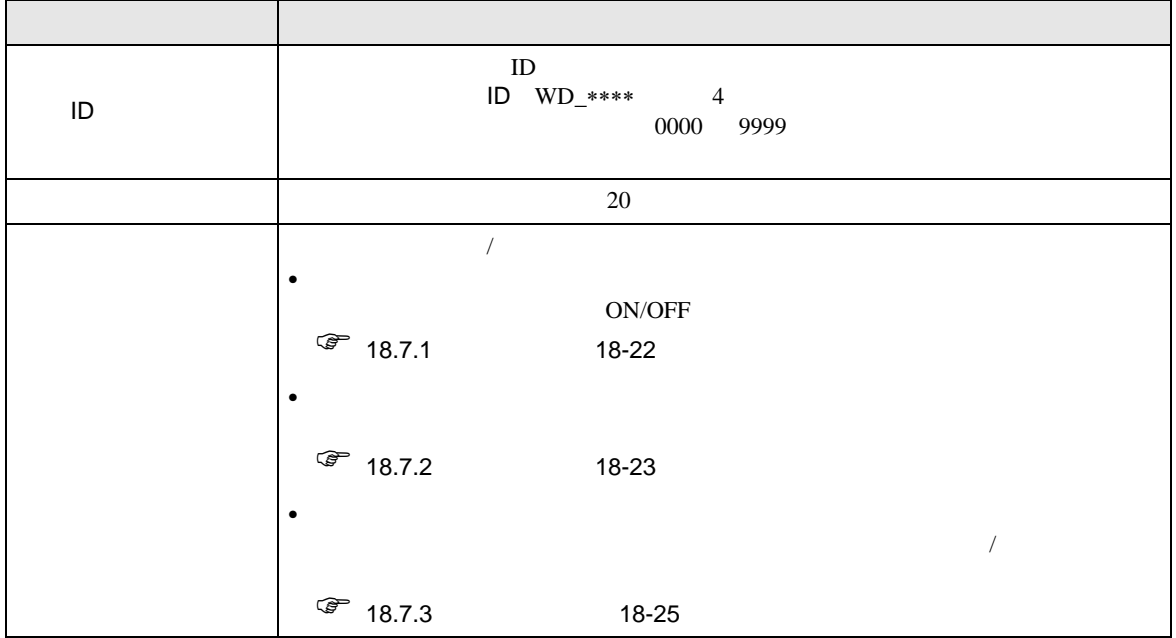

<span id="page-21-0"></span> $18.7.1$ 

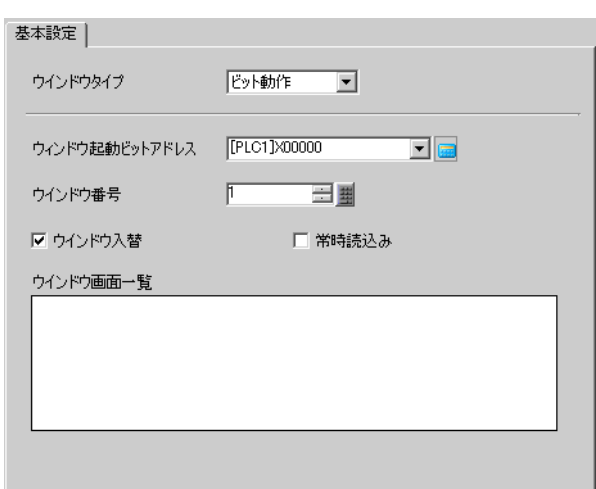

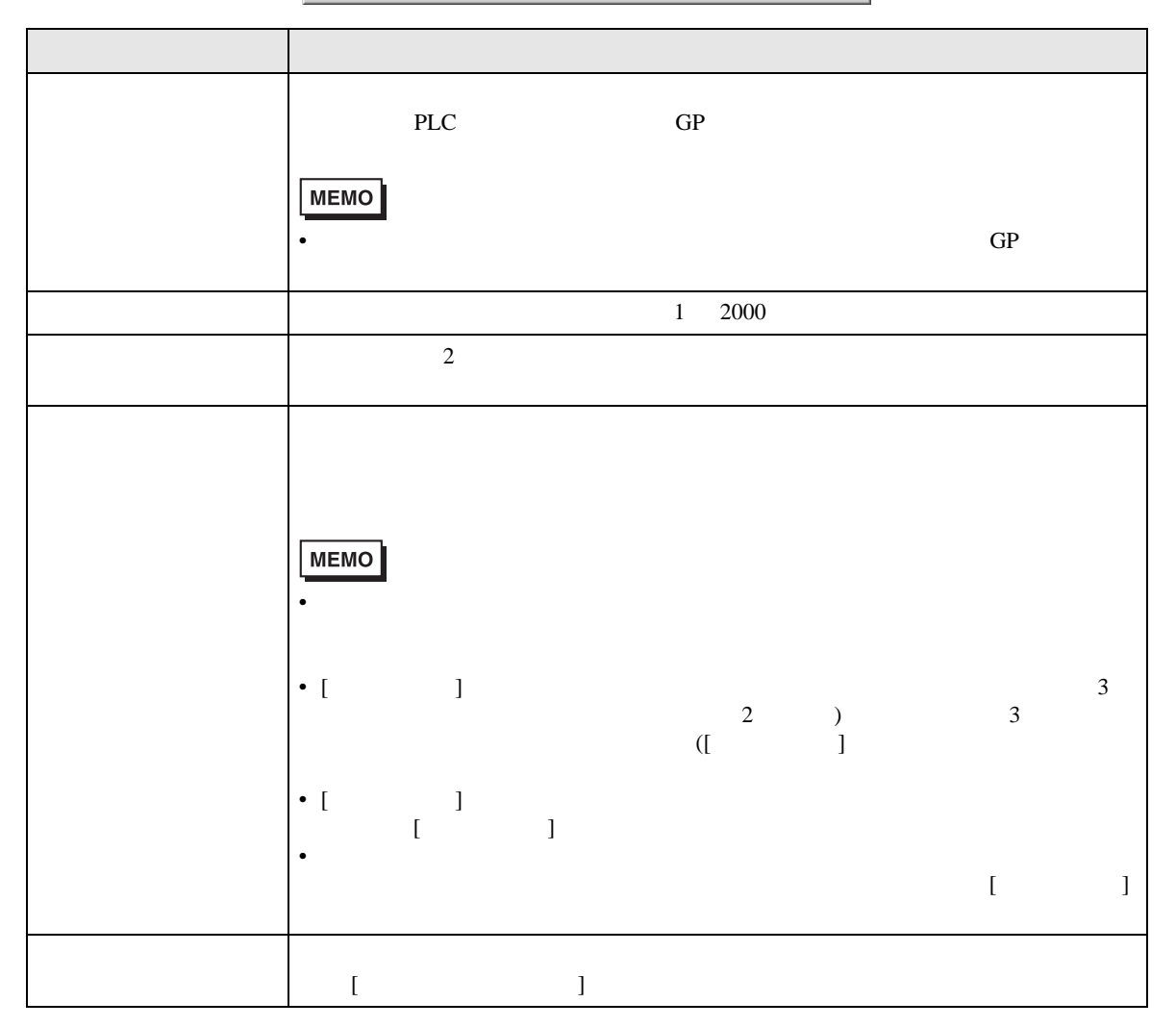

<span id="page-22-0"></span>18.7.2

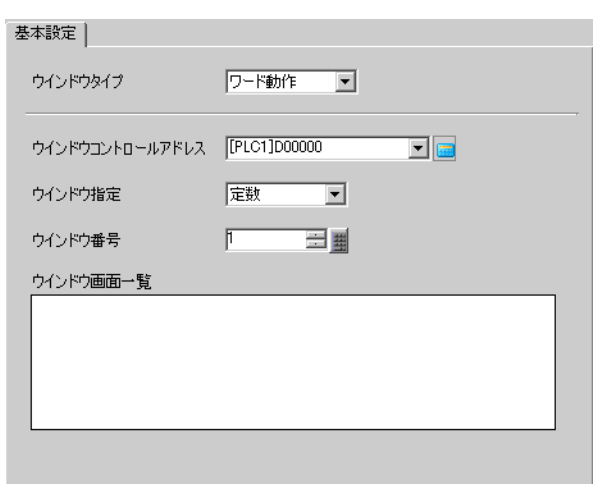

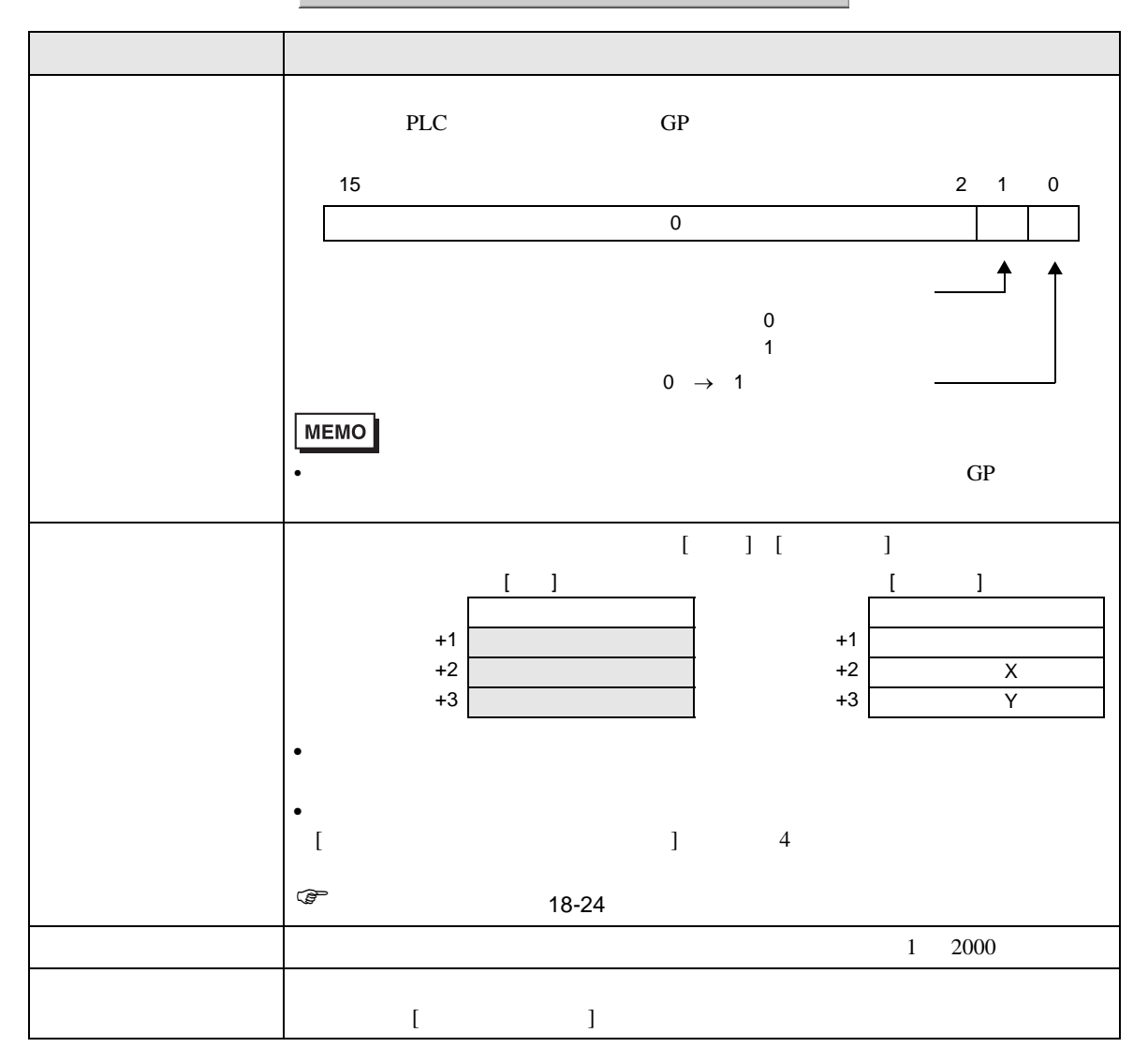

<span id="page-23-0"></span>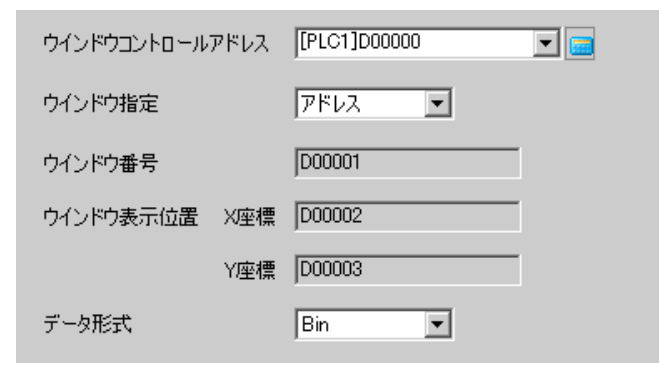

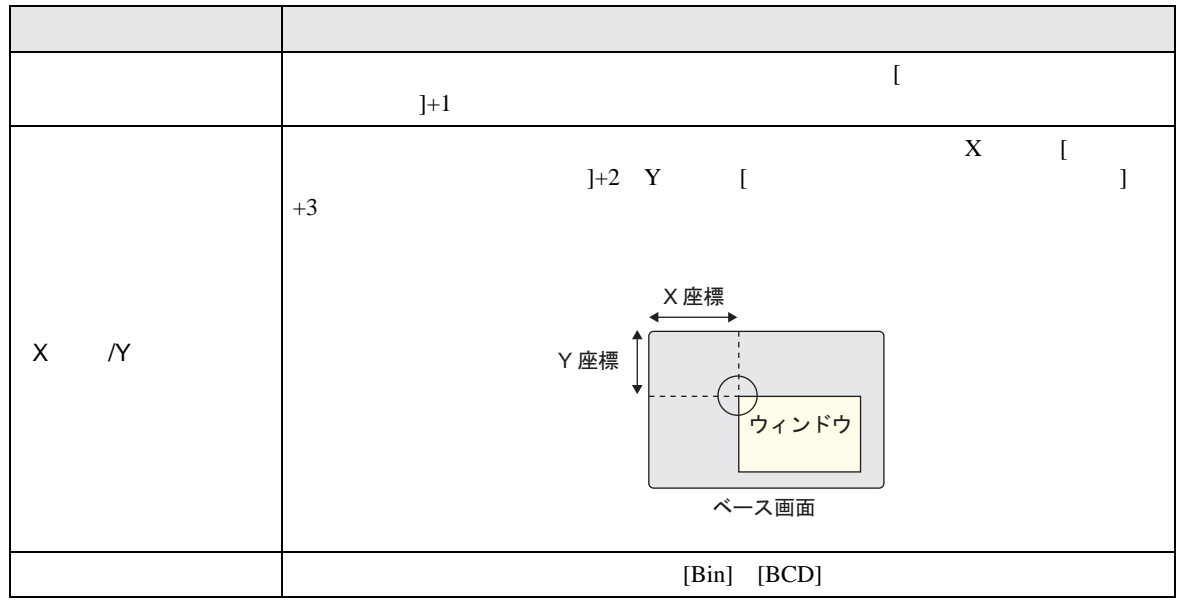

<span id="page-24-0"></span>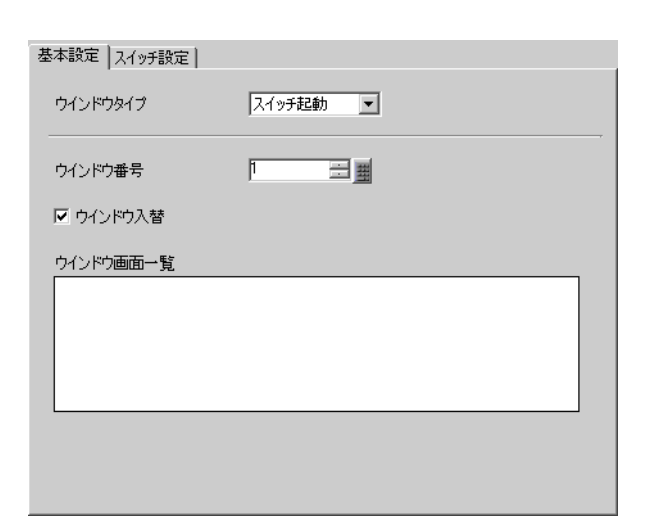

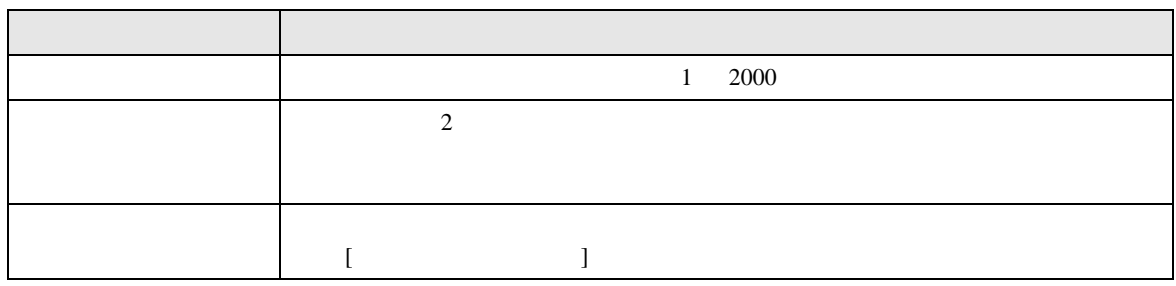

 $[ \begin{array}{cccc} \rule{0pt}{14pt} \rule{0pt}{14pt} \rule$ 

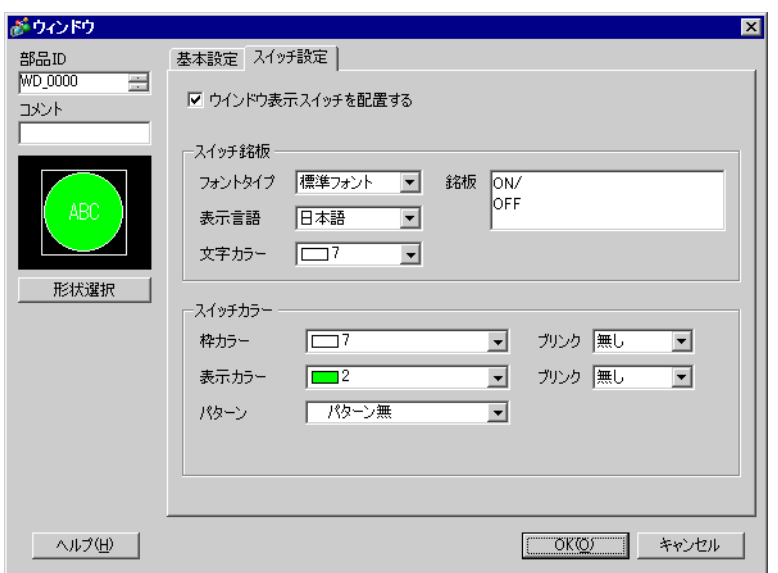

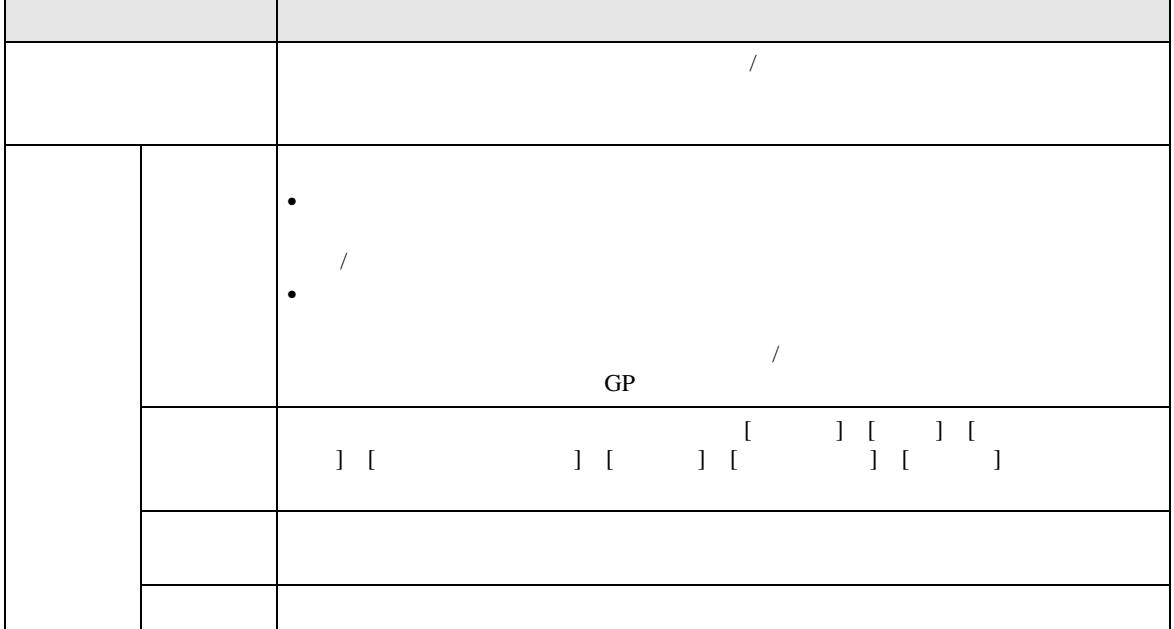

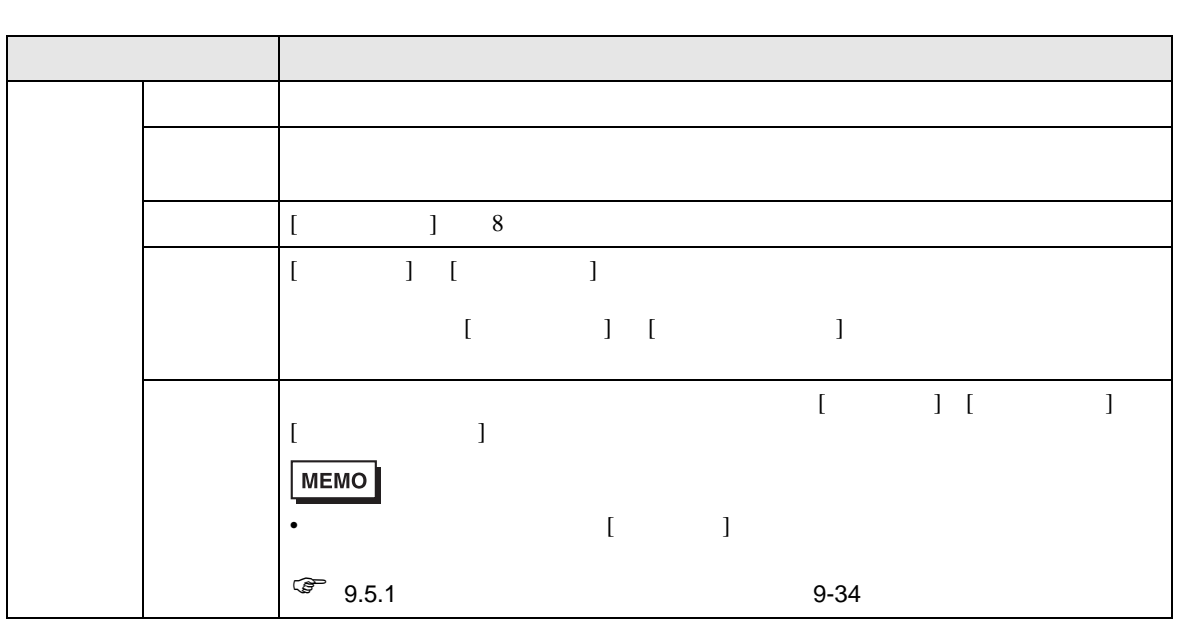

<span id="page-27-0"></span>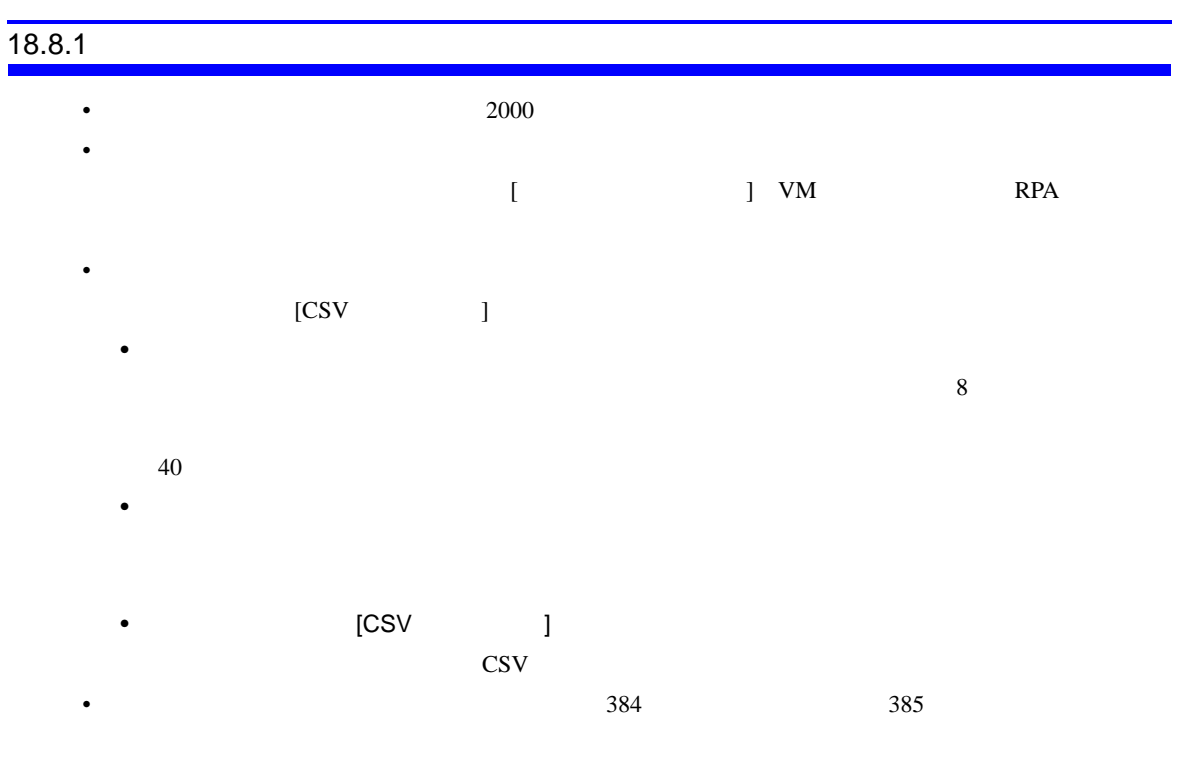

•  $512$   $513$ 

 $18.8.2$ 

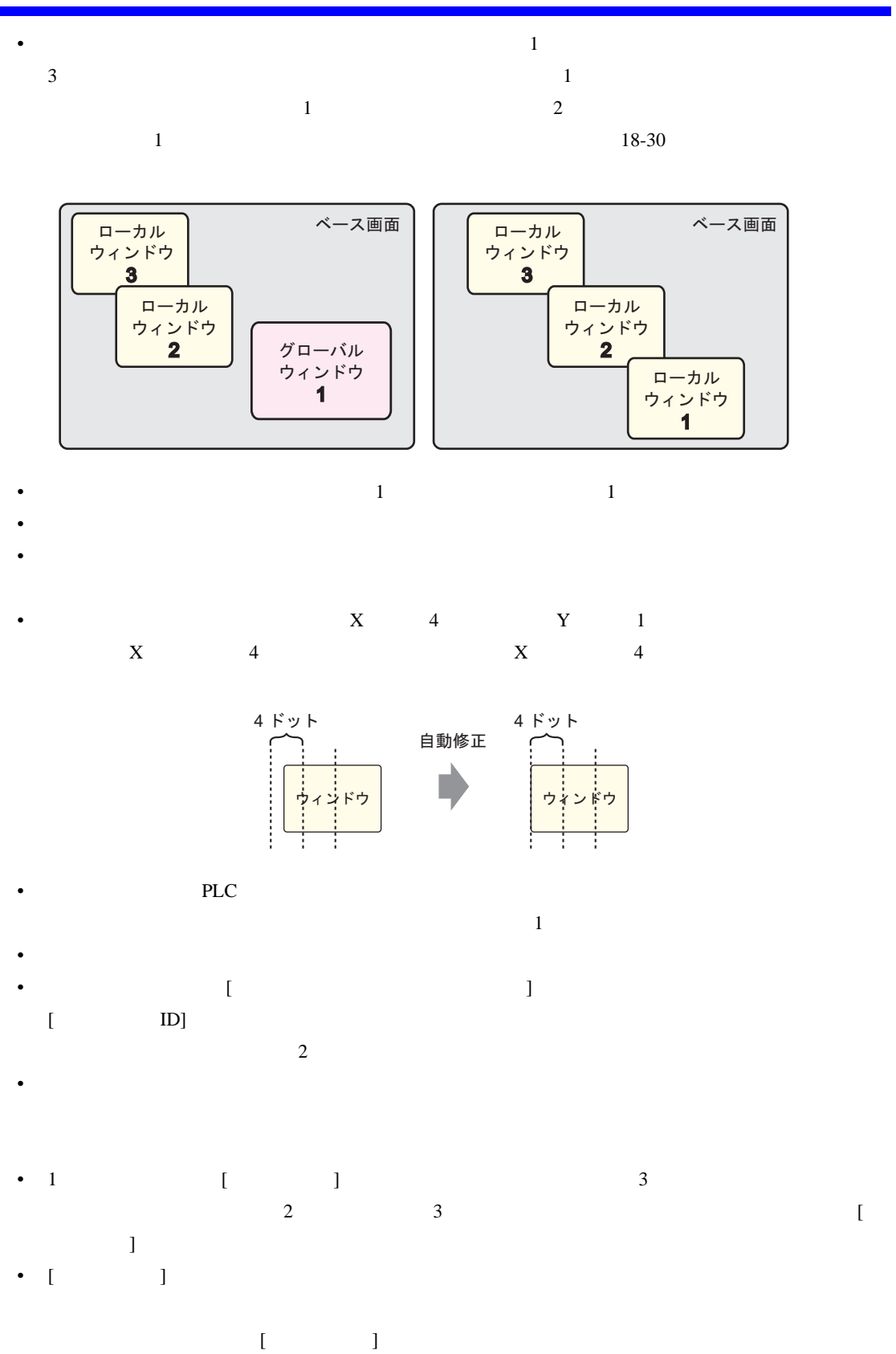

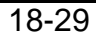

<span id="page-29-0"></span>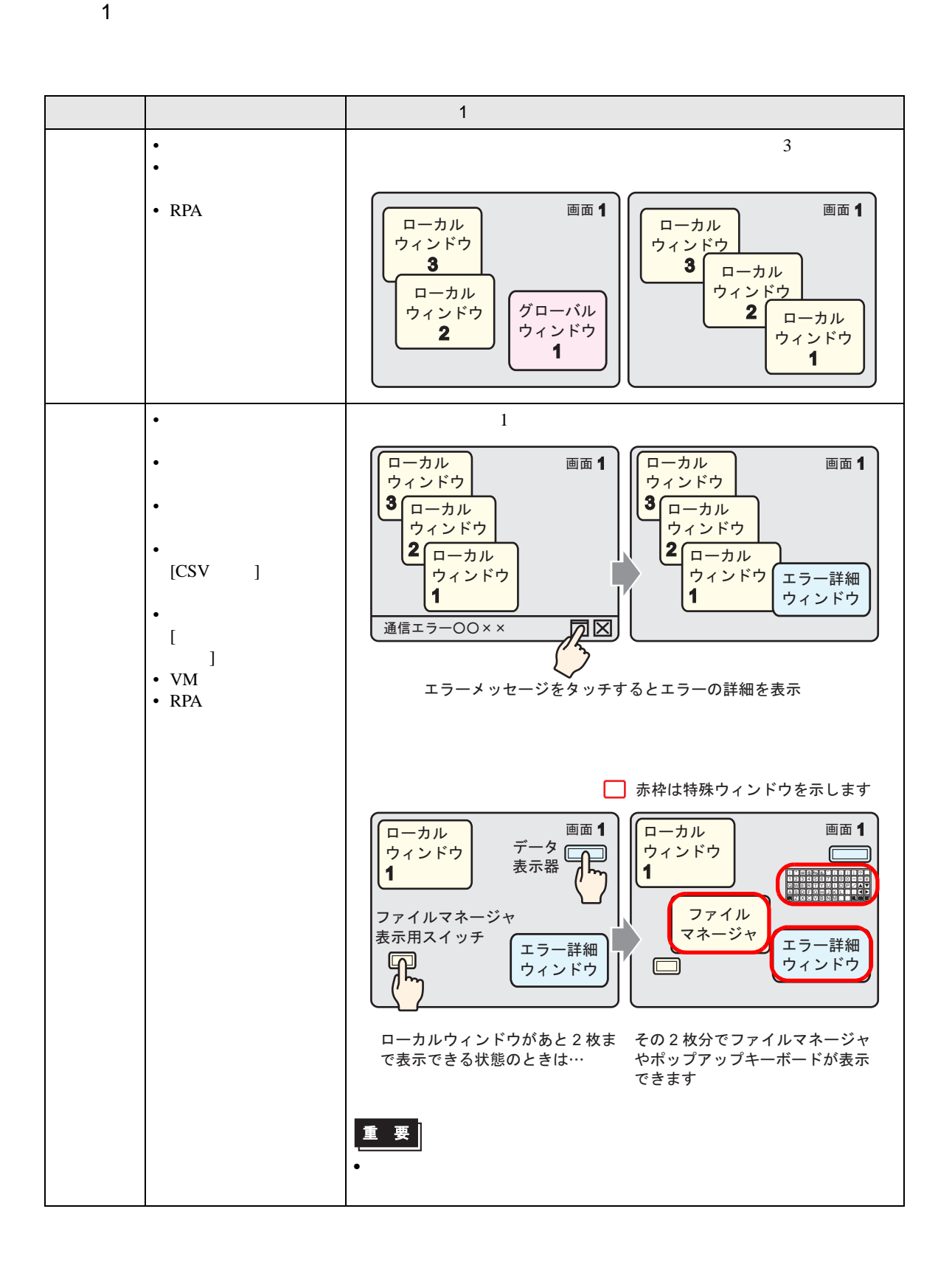

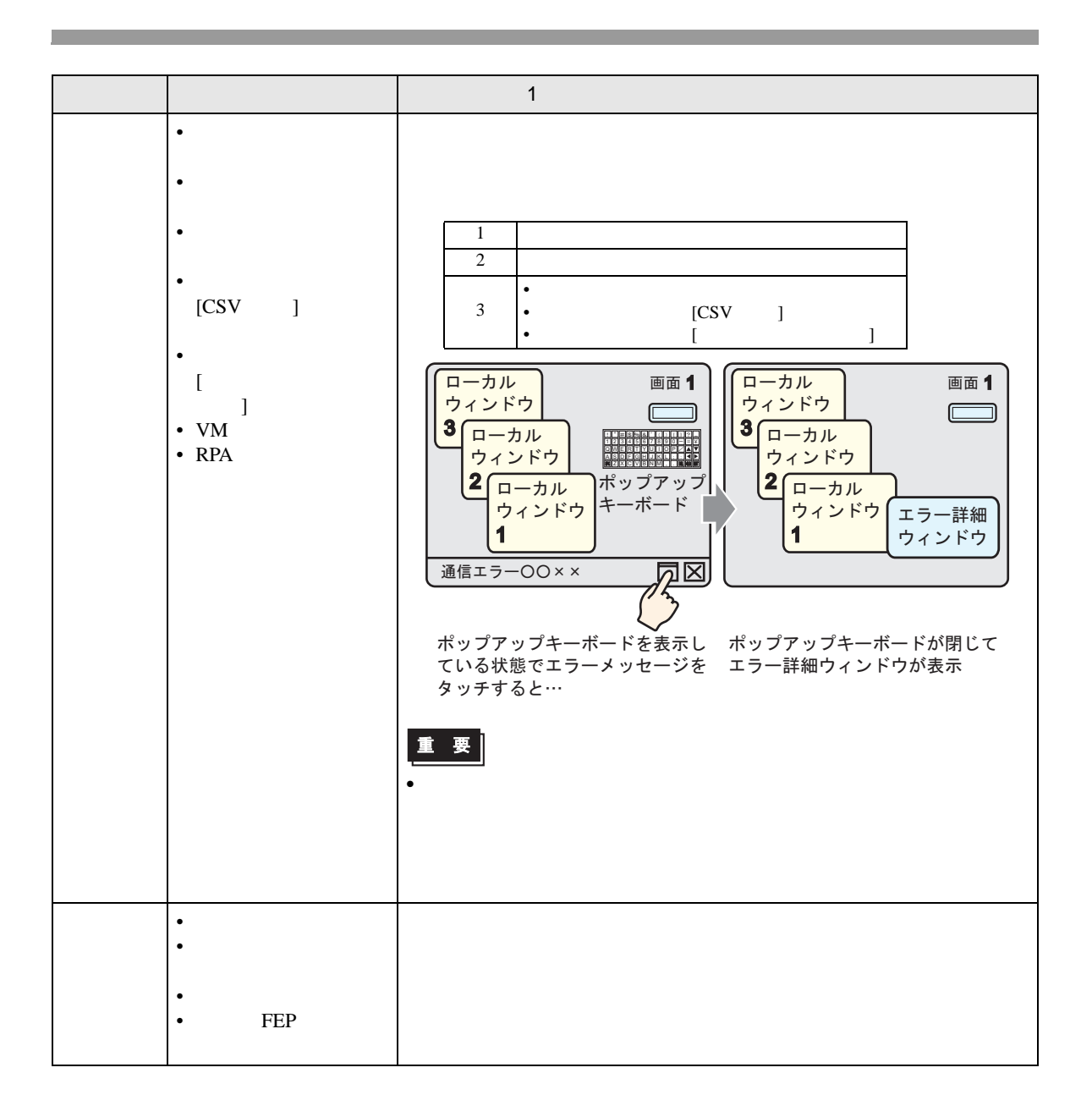